## **Grouping and Ungrouping**

When you group items together, you can move them around as one unit, perform operations on them, get an overall measurement for the group, and scale everything in the group equally.

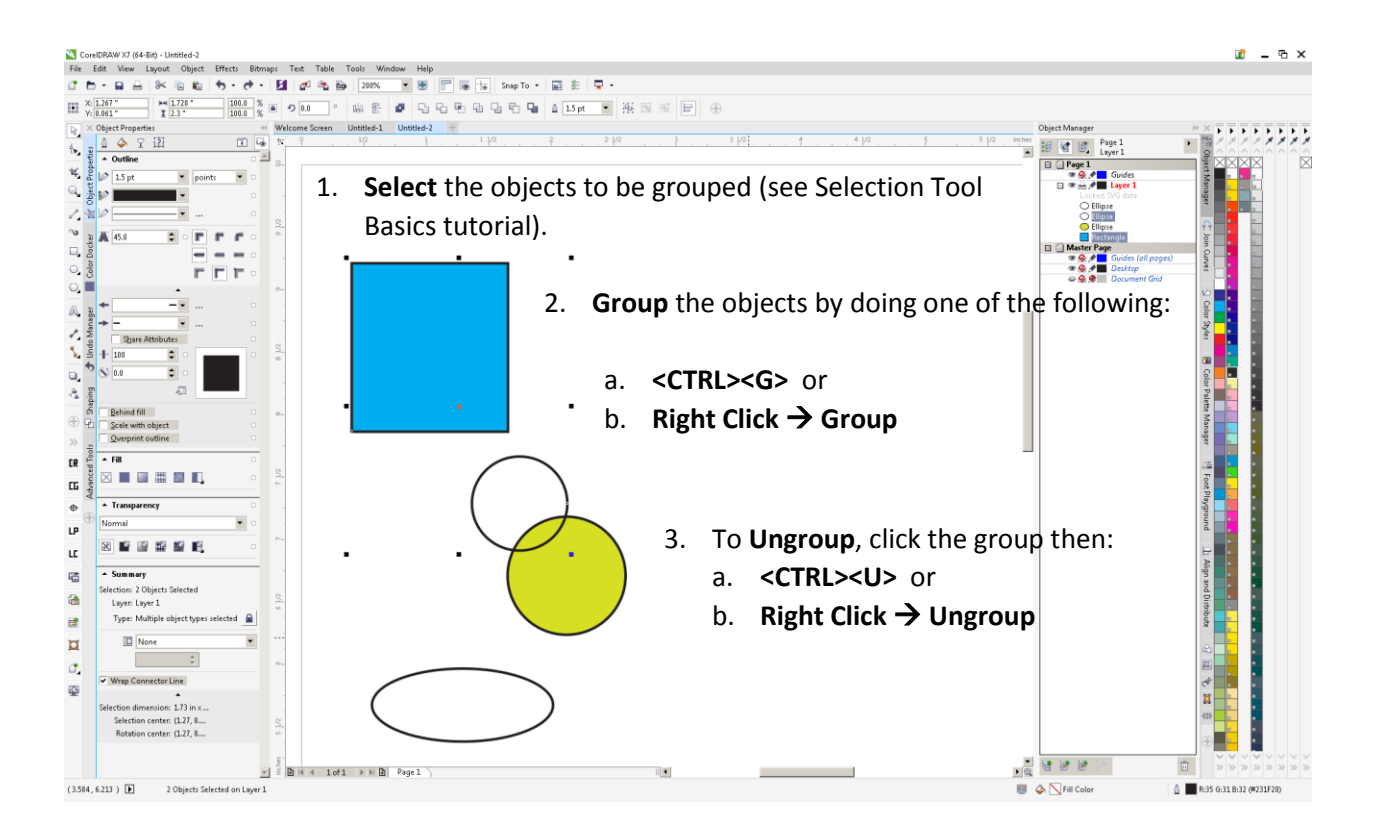